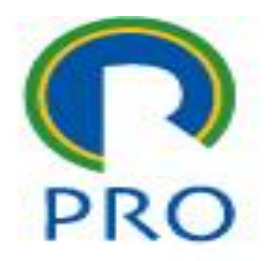

### **PRO3151 – Laboratório de SI**

#### **L10 – aplicação segura**

Aula sobre arquiterura

Prof. Dr. Marcelo Schneck de Paula Pessôa Prof. Dr. Marco Aurélio de Mesquita Prof. Dr. Mauro de Mesquita Spinola

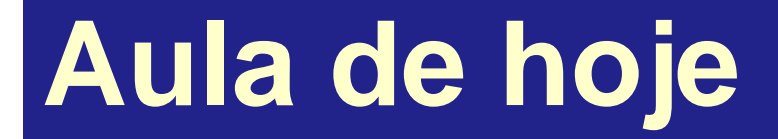

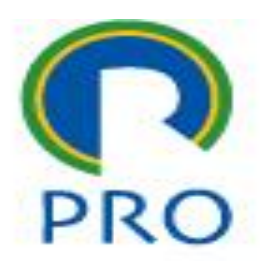

**Arquitetura** 

jun-23 Marcelo Pessôa - Marco Mesquita - Mauro Spinola

## **Arquitetura de sistemas web**

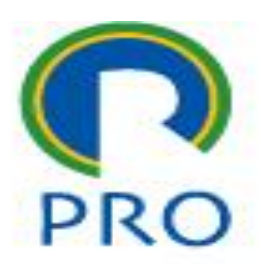

- A arquitetura é uma palavra utilizada para exprimir a estruturação concebida para o software
- Sistemas web têm uma característica de utilizarem um grande número de arquivos e isso precisa ser bem organizado

# **Segurança de sistemas web**

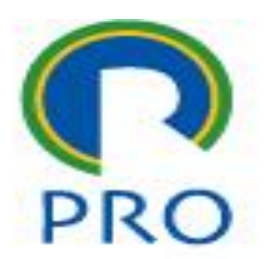

Muitos sistemas estão abertos na internet e isso é um risco para perda de dados e invasão por pessoas não autorizadas

jun-23 Marcelo Pessôa - Marco Mesquita - Mauro Spinola

# **Segurança de sistemas web**

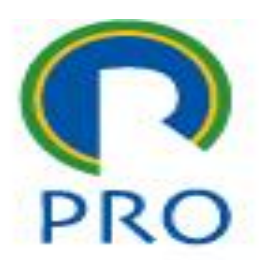

- Alguns cuidados são necessários para que os sistemas tenham algum tipo de proteção
- Uma invasão se dá basicamente pelos seguintes motivos:
	- Existe valor naquilo que está no servidor
	- Há algum tipo de interesse perverso de destruir o site ou criar algum embraço de mau funcionamento

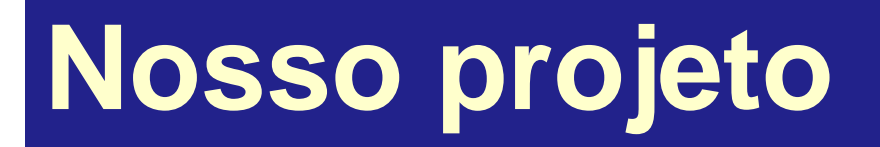

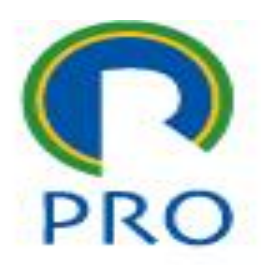

- O risco de invasão de nossos projetos é baixo porque há pouca visibilidade e normalmente não envolvem informações de valor
- Para os casos em que há informações valiosas a aplicação pode rodas somente na intranet
- **Intranet** é a tecnologia da internet dentro de uma rede local, sem acesso à internet

6

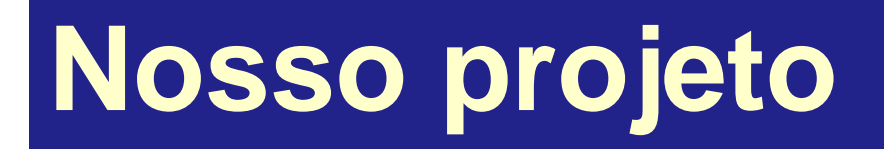

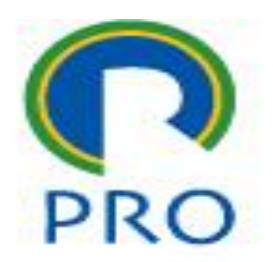

- Temos um aplicativo que poderá ser usado no projeto com as devidas alterações
- Esse aplicativo é muito simples mas ilustra bem as questões de segurança

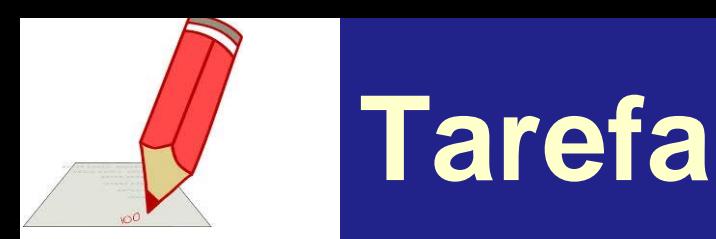

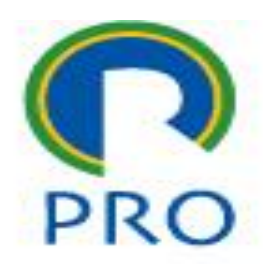

■ Baixar do e-disciplinas o programa fonte e o arquivo .sql

■ Observação são feitos vários passos para construir o *sistema de acesso e são feitas algumas perguntas de forma numerada (n). Devem ser carregadas no edisciplinas apenas as respostas no mesmo formato (n)* 

jun-23 Marcelo Pessôa - Marco Mesquita - Mauro Spinola

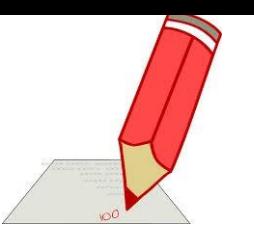

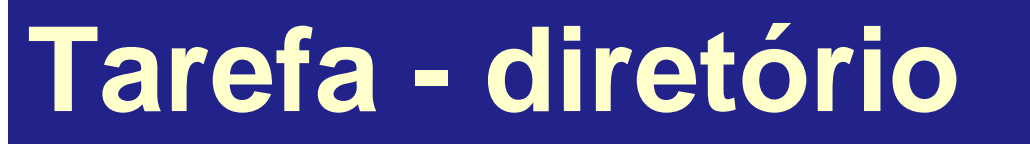

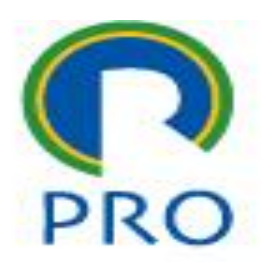

#### ■ Criar um diretório novo no htdocs com o nome da aula de hoje ou outro mnemônico

jun-23 Marcelo Pessôa - Marco Mesquita - Mauro Spinola

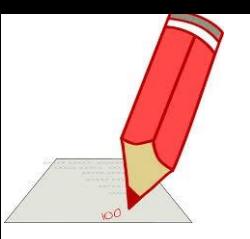

## **Tarefa – programa PHP**

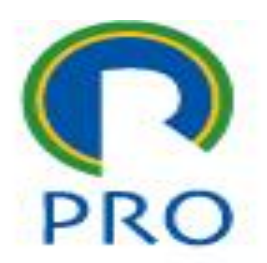

- Carregar o arquivo zipado com todo o código
- São 10 arquivos e 2 diretórios

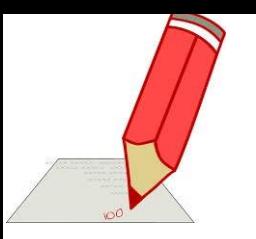

### **Tarefa – banco de dados**

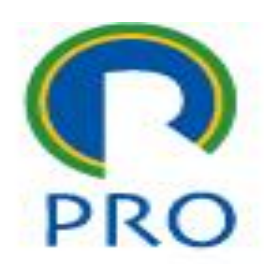

#### Abrir o *phpmyadmin*

- Criar um banco de dados de nome *access\_control*
- Importar o arquivo **access\_control.sql**
- Observar que o banco de dados possui somente 2 arquivos e somente um deles possui dados

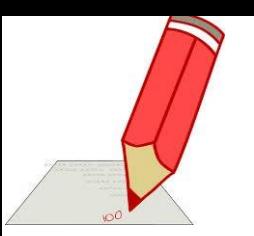

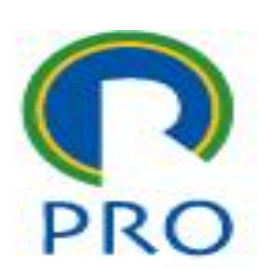

- Criar um usuário especial administrador para poder usar o sistema
- Para isso use o programa criado especialmente para isso: *98-entra\_adm.php*
- A rigor esse programa deveria ser usado somente uma vez e depois disso deve ser retirado do sistema

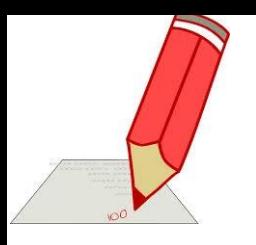

# **Tarefa – sistema: cria usuário**

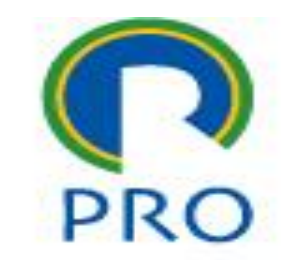

- Entrar no sistema com esse usuário criado usando *login* e *senha*
- No sistema criar 2 usuários comuns e 2 usuários administradores
- Criar a senha para cada um deles
- Observar no *phpmyadmin* como a tabela operador armazenou esses dados
- (1) Explique

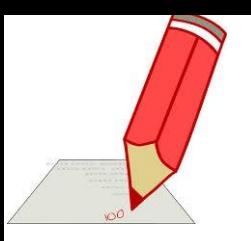

# **Tarefa – sistema: login e senha**

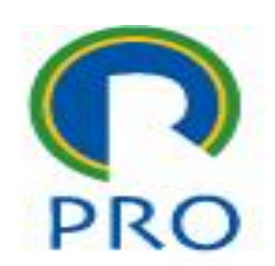

- Observar no *phpmyadmin* como a tabela operador armazenou esses dados
- (1) Explique
- (2) Seria possível criar um usuário diretamente com o banco vazio?

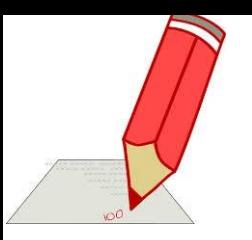

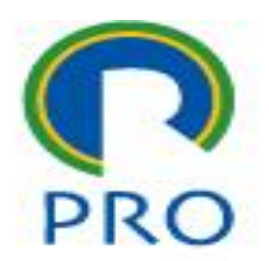

- Entrar no sistema com um usuário *adm* criado
- Copiar a *url* da página principal e de uma das páginas do menu

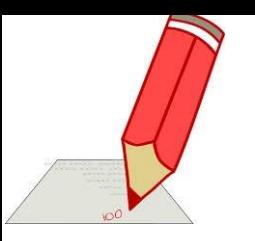

## **Tarefa – sistema: saída**

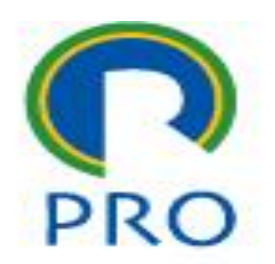

- Sair da aplicação apagando na *url* o endereço da página
- Colar a *url* copiada
- (3) O que acontece? Entra na página ou não?

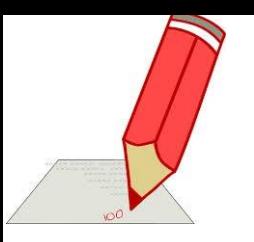

## **Tarefa – sistema: saída**

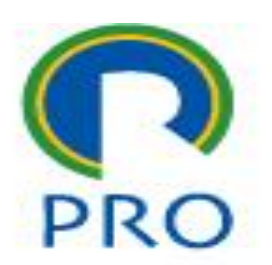

- Agora sair do sistema normalmente com o botão encerrar a seção
- Colar novamente a *url*
- (4) explique o que aconteceu?

## **Detalhes do código**

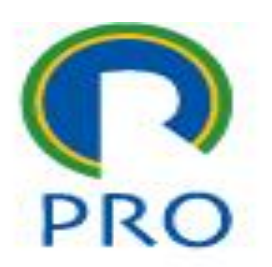

- Canvas
- Controle de acesso em cada página
- Páginas *index* em todos os diretórios e subdiretórios
- Entrada de senha com caracteres escondidos

■ criptografia

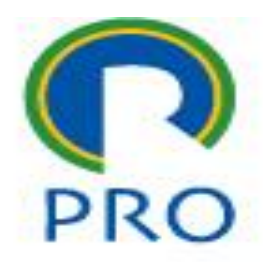

### **PRO3151 – Laboratório de SI**

#### **L10 – aplicação segura**

Aula sobre arquiterura

Prof. Dr. Marcelo Schneck de Paula Pessôa Prof. Dr. Marco Aurélio de Mesquita Prof. Dr. Mauro de Mesquita Spinola